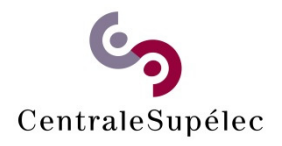

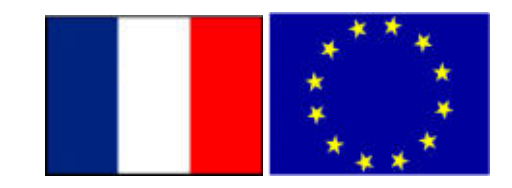

GP‐GPU

# TP‐3CUDA programming with *Shared Memory*

#### **Laercio LimaPilla & Stéphane Vialle**

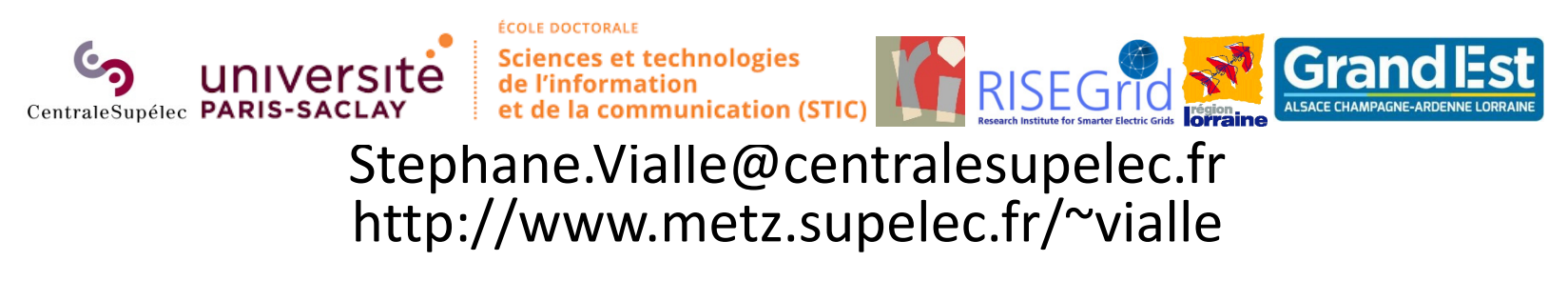

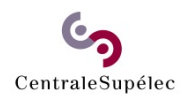

# 1 – No boundaries problem

### **Blocs 2D de threads (***kernel k2***)**

*MatrixSide <sup>=</sup> k.BlockSize\_xy*

#### **Step 0.a**

Chargement de sous‐matrices dans la *shared memory.*

*Accès coalescents à la mémoire globale.*

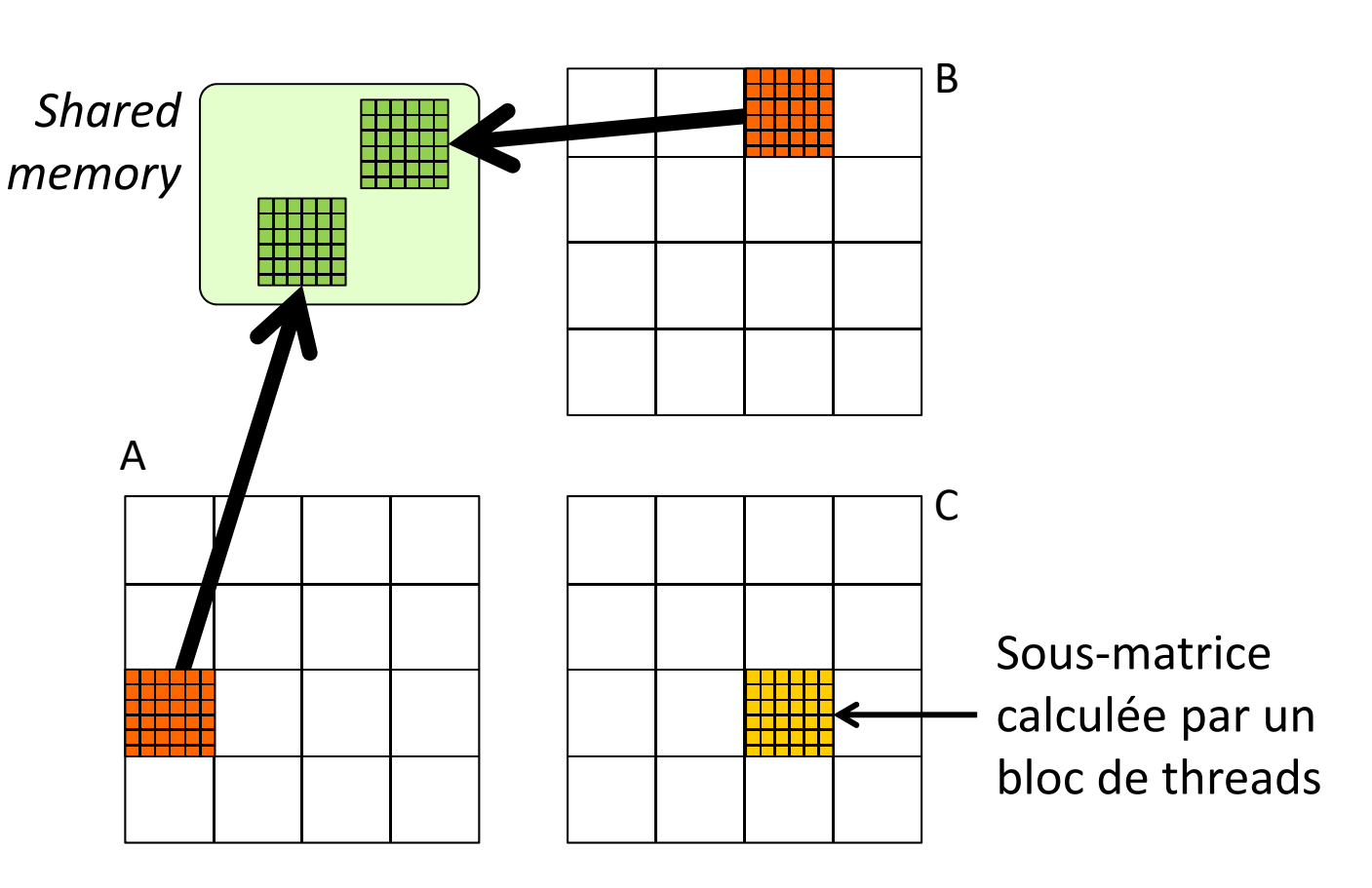

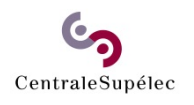

# 1 – No boundaries problem

### **Blocs 2D de threads (***kernel k2***)**

*MatrixSide <sup>=</sup> k.BlockSize\_xy*

#### **Step 0.b**

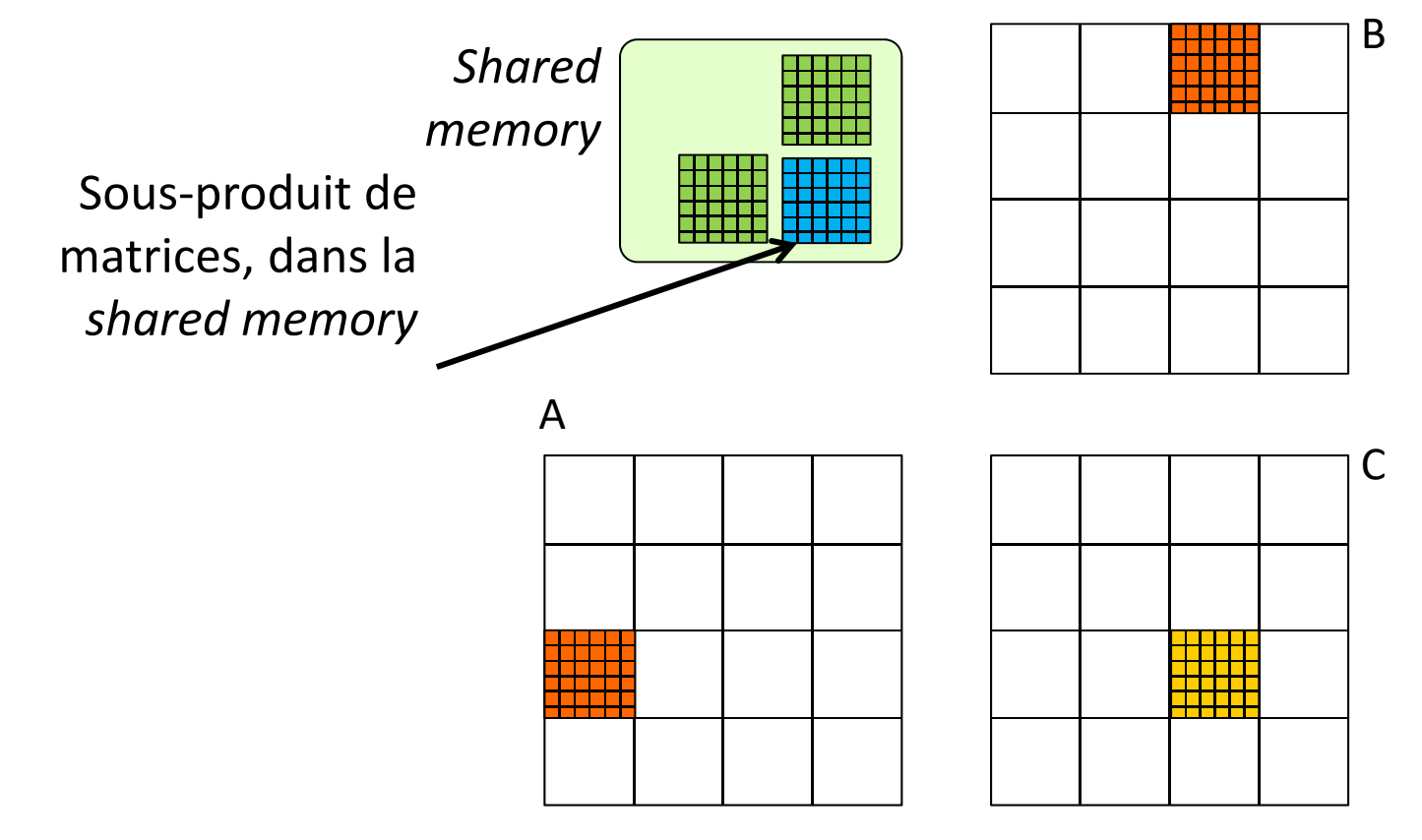

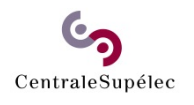

## 1 – No boundaries problem

### **Blocs 2D de threads (***kernel k2***)**

*MatrixSide <sup>=</sup> k.BlockSize\_xy*

#### **Step 1.a**

Chargement de sous‐matrices dans la *shared memory.*

*Accès coalescents à la mémoire globale.*

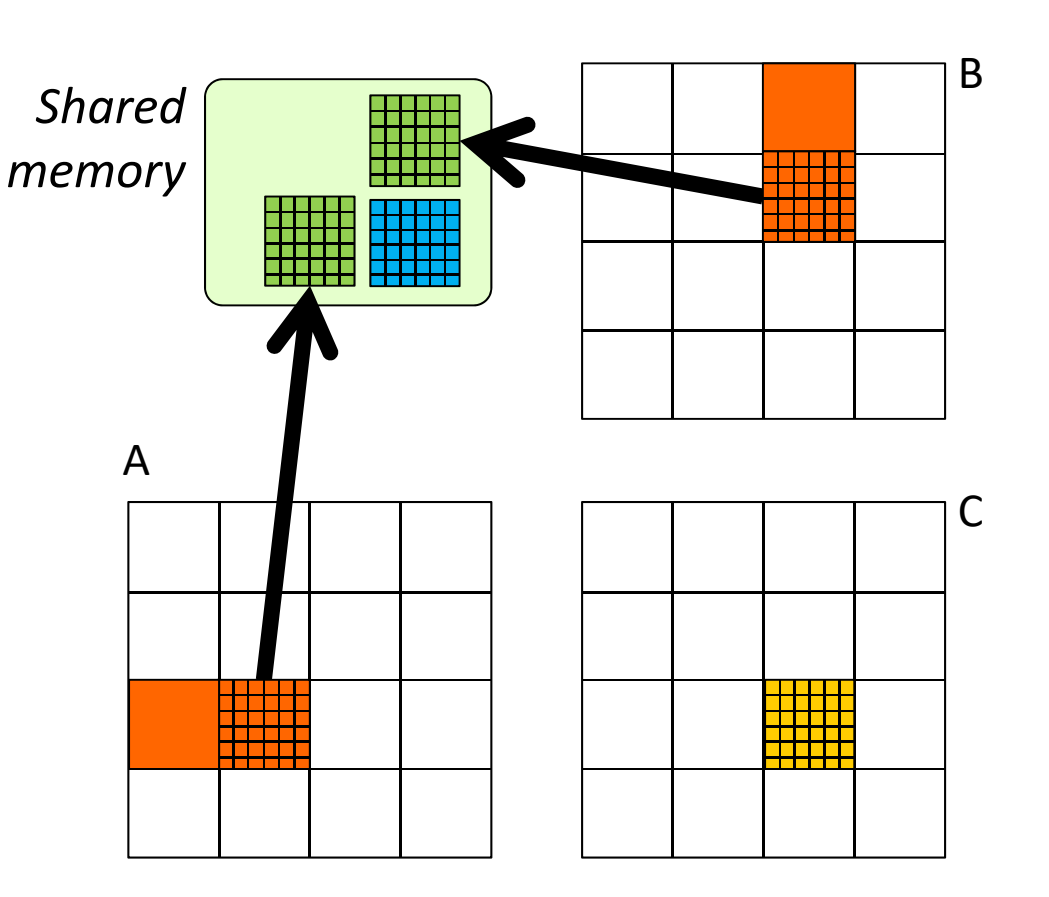

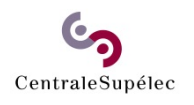

# 1 – No boundaries problem

### **Blocs 2D de threads (***kernel k2***)**

*MatrixSide <sup>=</sup> k.BlockSize\_xy*

#### **Step 1.b**

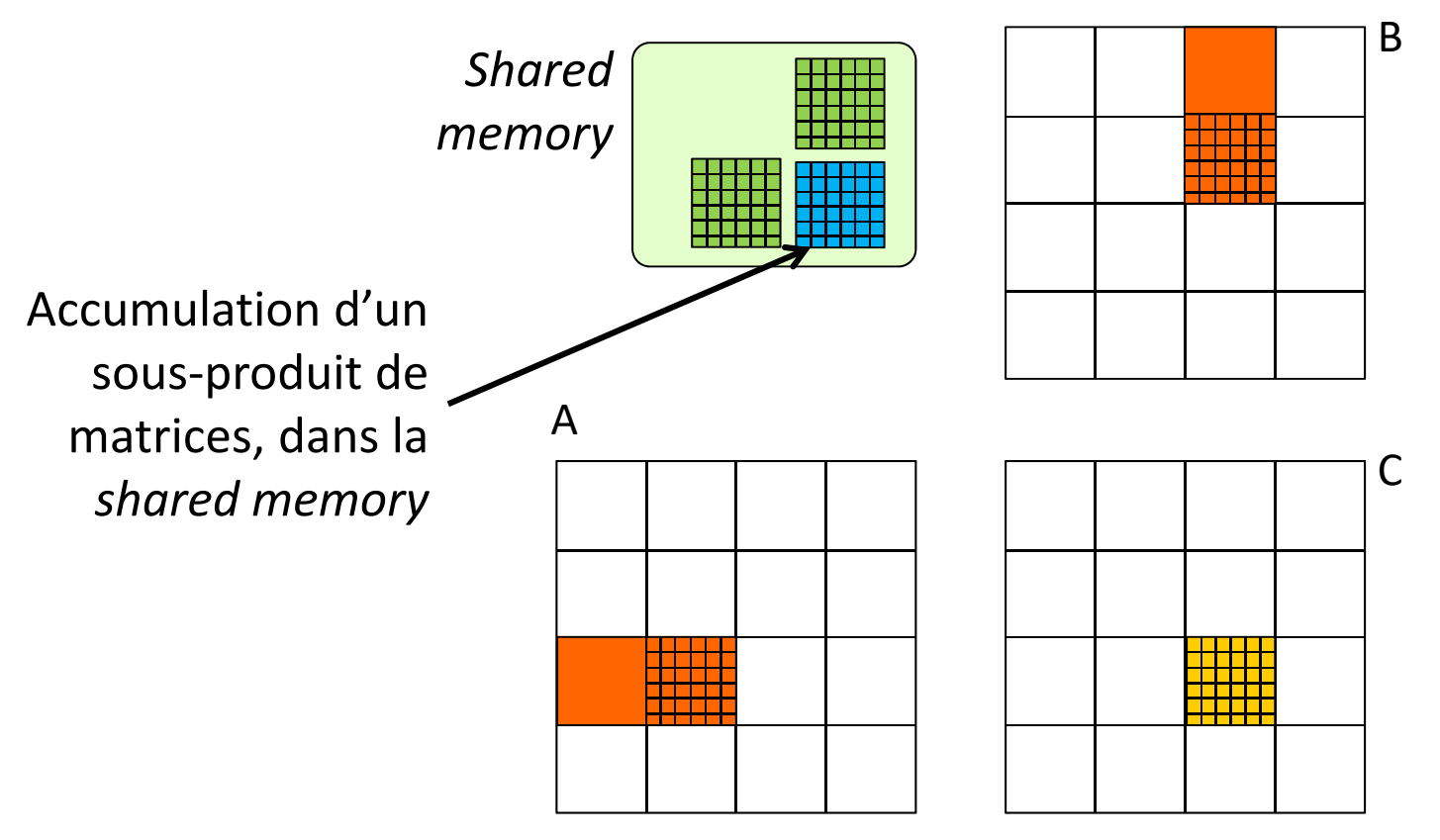

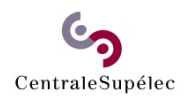

# 1 – No boundaries problem

### **Blocs 2D de threads (***kernel k2***)**

*MatrixSide <sup>=</sup> k.BlockSize\_xy*

#### **Last step**

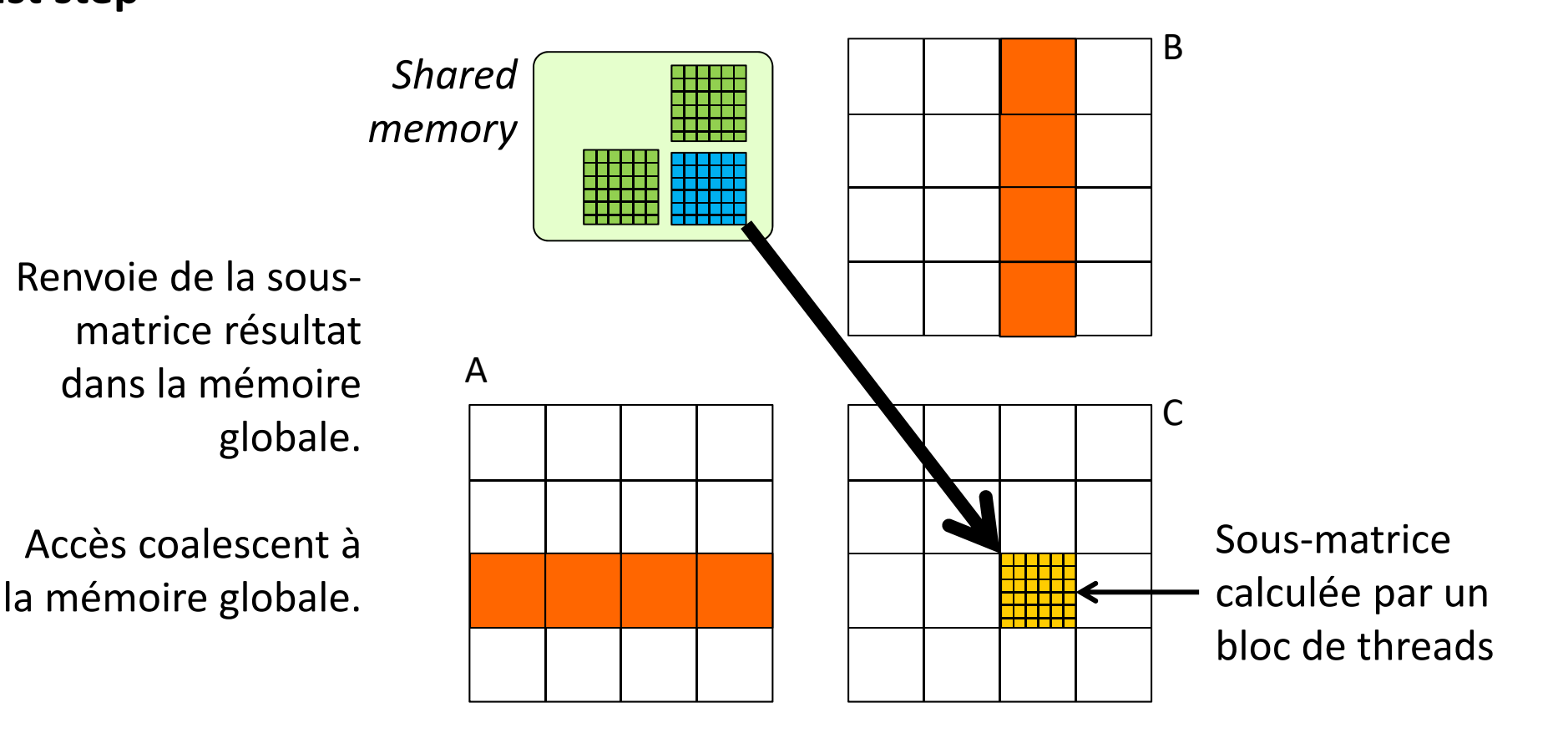

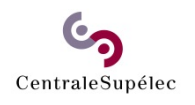

# 1 – No boundaries problem

#### **Blocs 2D de threads (***kernel k2***)**

*MatrixSide <sup>=</sup> k.BlockSize\_xy*

**Avec des registres pour stocker les résultats intermédiaires**

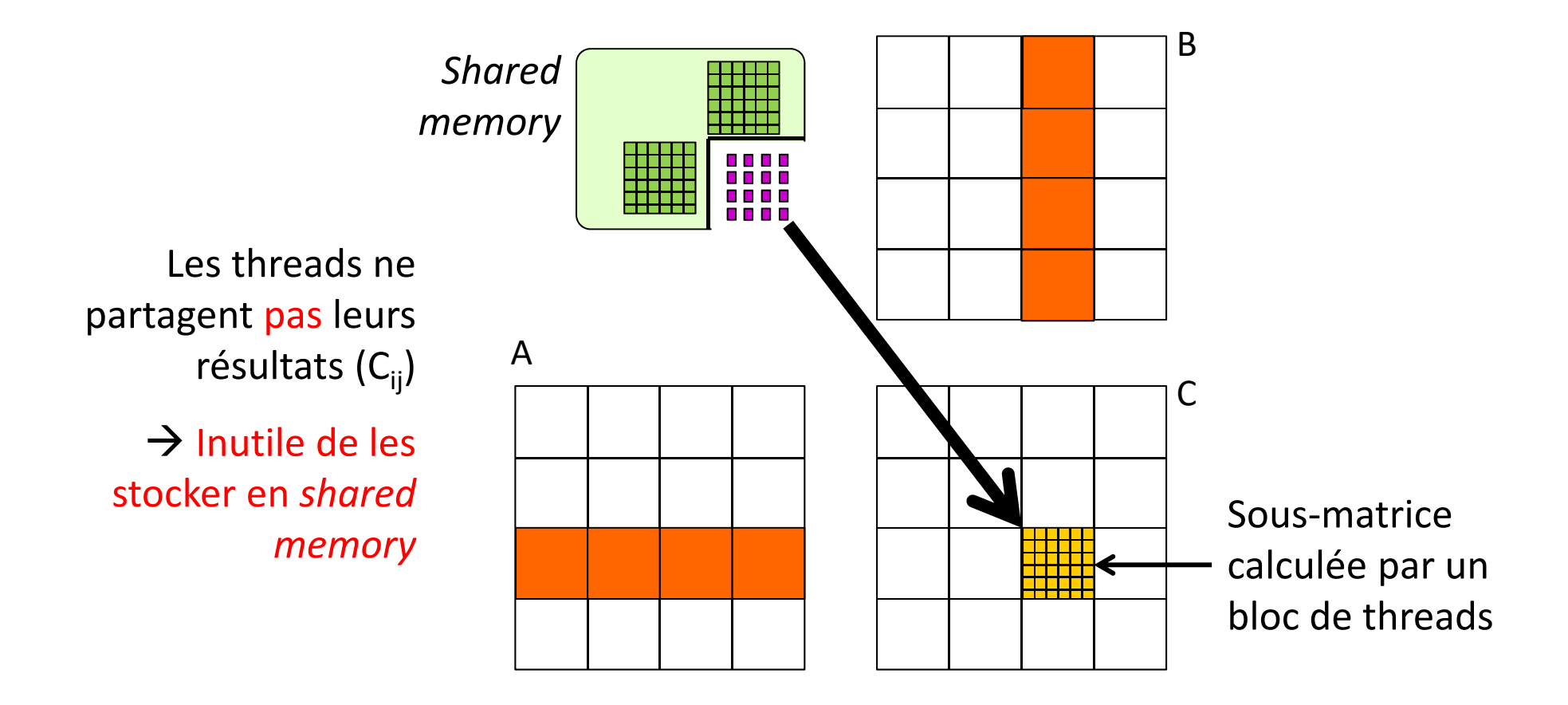

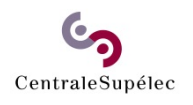

# 1 – No boundaries problem

### **Blocs 2D de threads (***kernel k2* **)**

*MatrixSide = k.BlockSize\_xy*

Implantation (presque) simple si :

- •Matrices carrées de : **SIZE × SIZE**
- Blocs carrés de : **BSXY × BSXY**
- **SIZE = q × BSXY** (pavage exact du problème par les blocs)

#### **Algorithme :**

- •Reset d'une sous‐matrice de résultats en *shared memory*
- • **SIZE/BSXY** steps :
	- o Step x.a : monter sous‐matrices A et B en *shared memory*
	- o Barrière de synchronisation entre threads du bloc
	- o Step x.b : faire un sous‐produit de matrices en *shared memory*
	- o Barrière de synchronisation entre threads du bloc
- •Retour de la sous‐matrice de résultat en mémoire globale

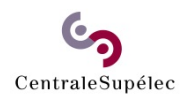

# 1 – No boundaries problem

### **Blocs 2D de threads (***kernel k2***)**

*MatrixSide <sup>=</sup> k.BlockSize\_xy*

### **Q 1.1 Implantez le kernel k2 :**

- Utilisez la *shared memory* pour stocker les blocs de A et de B,
- Pour les éléments de C vous pouvez utiliser aussi la *shared memory*  ou bien continuer à utiliser des registres
- Définissez BLOCK\_SIZE\_XY\_K2 dans main.h
- Considérez que : SIZE = k.BLOCK\_SIZE\_XY\_K2
- Vos accès en mémoire globale sont‐ils bien coalescents ?
- Testez et validez votre implantation :
	- en utilisant des blocs de 32x32
	- en calculant une matrice C de 4096x4096 float
	- et en comparant les résultats à ceux du kernel k1.

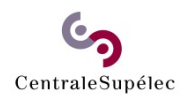

# 1 – No boundaries problem

### **Blocs 2D de threads (***kernel k2***)**

*MatrixSide <sup>=</sup> k.BlockSize\_xy*

#### **Q 1.2 Mesurez les performances du kernel k2 :**

- $\bullet$ Mesurez les performances sur une matrice de 4096x4096 float
- •Comparez au kernel 2D K1 (qui n'utilise pas la *shared memory*)
- $\bullet$ Complétez le fichier Excel. Quel est le gain obtenu ?

### **Q 1.3 Calculez la réduction du nombre d'accès en mémoire globale**

- $\bullet$  Combien d'accès en mémoire globale fait le kernel k1, en lecture et en écriture (indépendamment du travail des caches L2‐L1) ? (faites le calcul pour une matrice de SIZExSIZE, puis faites l'application numérique pour SIZE = 4096)
- Combien en fait le kernel k2 ?(faites le calcul pour des blocs de taille BSXYxBSXY, puis faites l'application numérique pour BSXY = 32)
- •Quel est le facteur de réduction des accès en mémoire globale ?

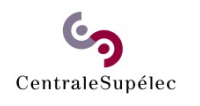

### TD‐TP‐3: programming with *shared memory* 2 – With boundaries problem

#### **Blocs 2D de threads (***kernel k3***)**

*MatrixSide ≠ k.BlockSize\_xy*

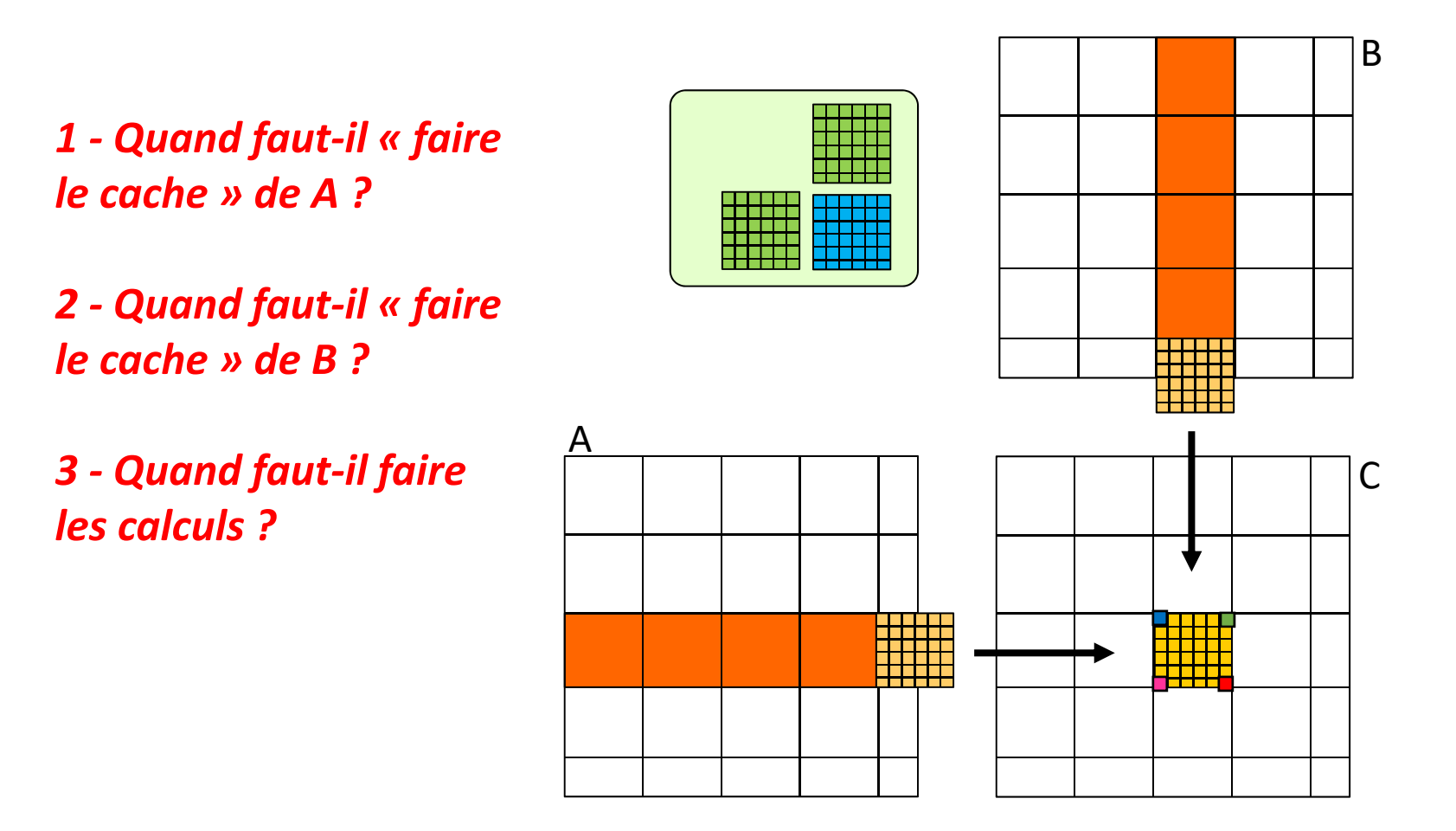

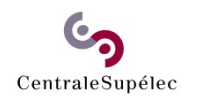

### TD‐TP‐3: programming with *shared memory* 2 – With boundaries problem

#### **Blocs 2D de threads (***kernel k3***)**

*MatrixSide ≠ k.BlockSize\_xy*

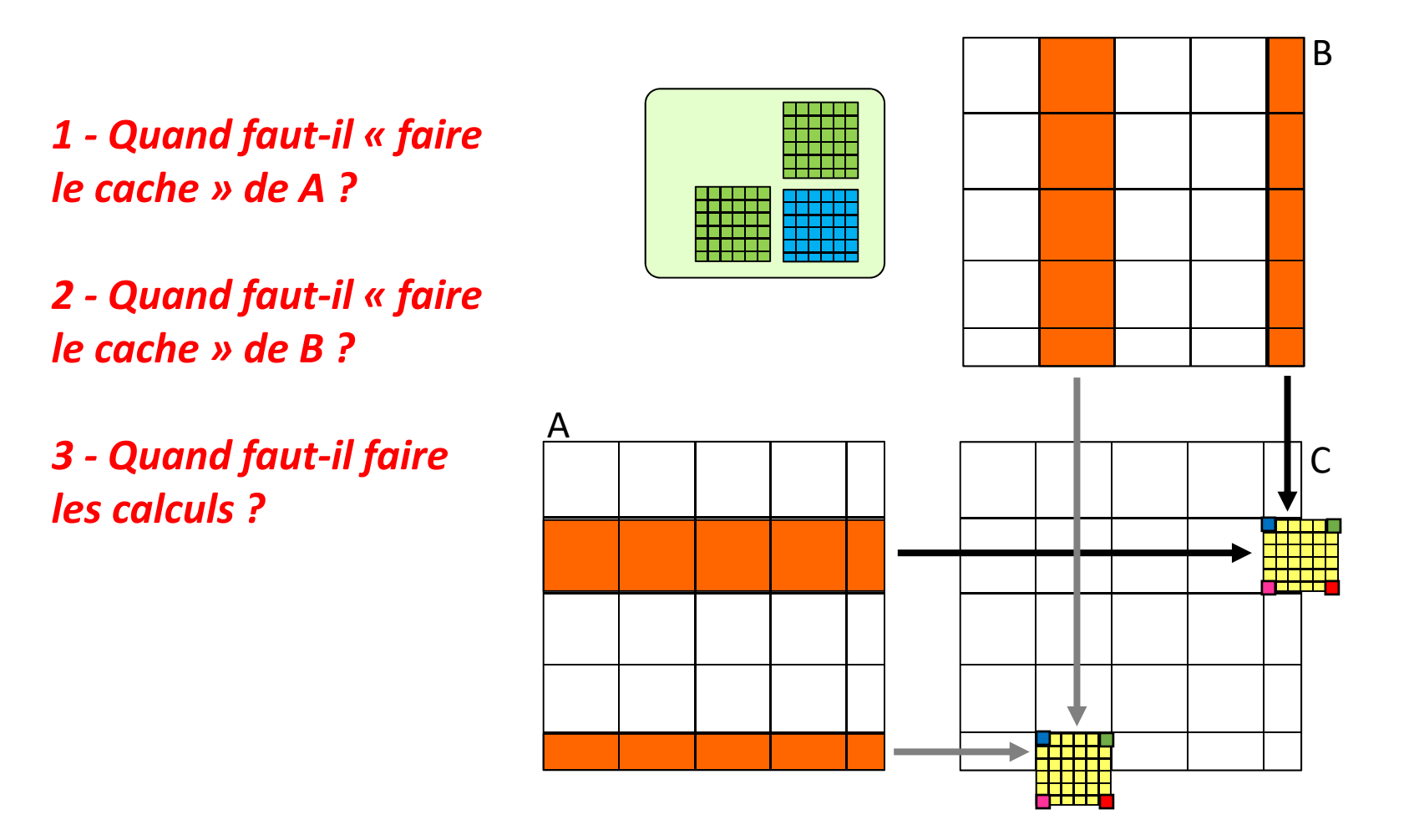

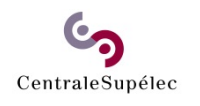

### TD‐TP‐3: programming with *shared memory* 2 – With boundaries problem

#### **Blocs 2D de threads (***kernel k3***)**

*MatrixSide ≠ k.BlockSize\_xy*

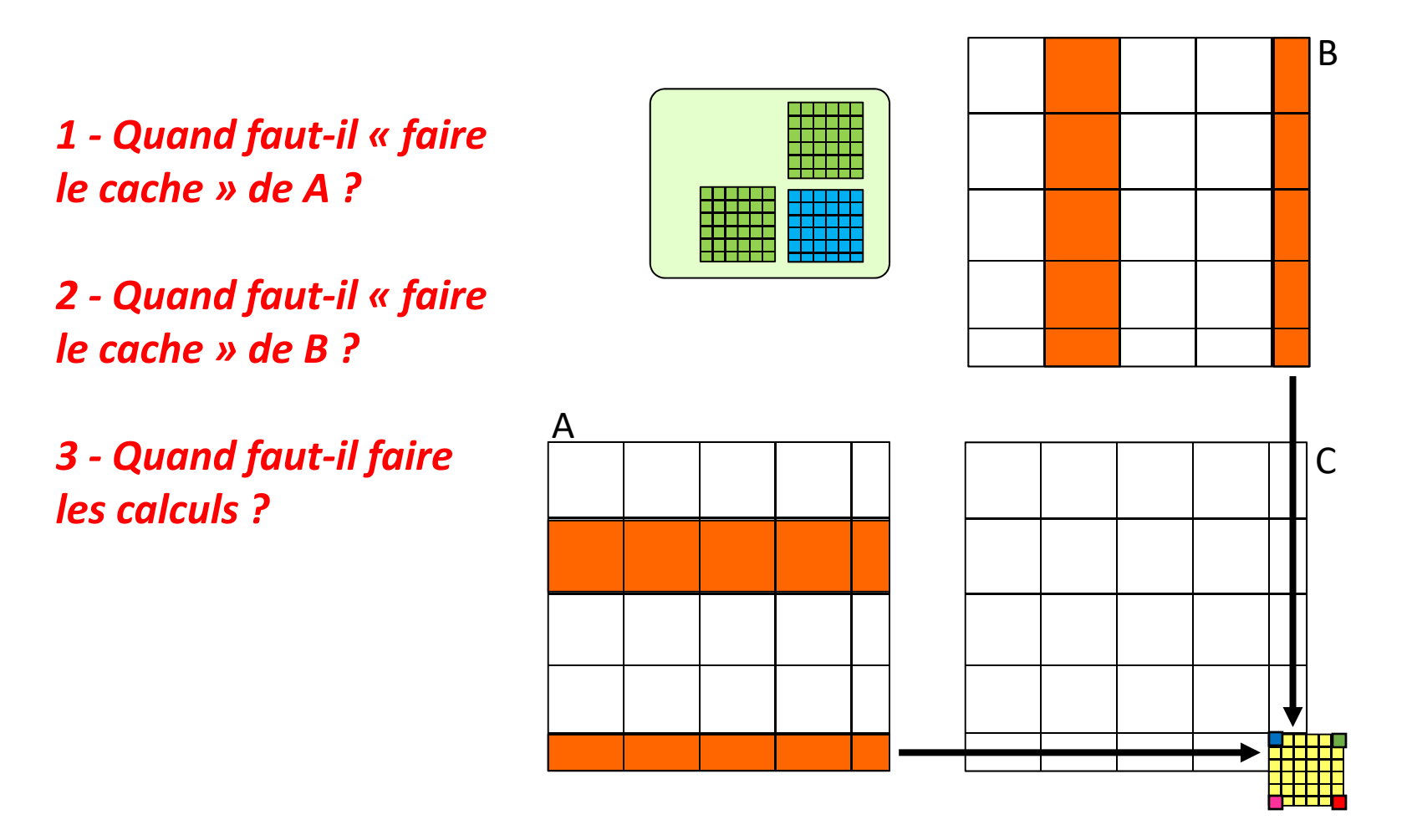

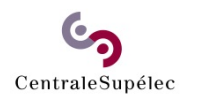

# 2 – With boundaries problem

### **Blocs 2D de threads (***kernel k3***)**

*MatrixSide ≠ k.BlockSize\_xy*

### **Q 2.1 Implantez le kernel k3 :**

- Généralisez le kernel k2 en k3, pour le cas ou SIZE n'est PAS un multiple de BLOCK\_SIZE\_XY\_K3 (à définir dans main.h)
- Veillez à prévoir tous les cas représentez sur les slides précédentes.
- $\bullet$  Implantez tous les tests nécessaires, et seulement les tests nécessaires! (des tests inutiles pourraient ralentir l'application)
- Testez et validez votre implantation :
	- en utilisant des blocs de 32x32
	- en calculant une matrice C de 4096x4096 float
	- puis une matrice C de 4097x4097 float
	- et en comparant les résultats à ceux du kernel k1.

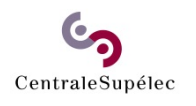

# 2 – With boundaries problem

#### **Blocs 2D de threads (***kernel k3***)**

*MatrixSide ≠ k.BlockSize\_xy*

#### **Q 2.2 Mesurez les performances du kernel k3 :**

- $\bullet$ Mesurez les performances sur une matrice de 4096x4096 float
- •Complétez le fichier Excel
- •Comparez au kernel 2D K1 (qui n'utilise pas la *shared memory*)
- $\bullet$ Quel est le gain obtenu ?
- •Comparez au kernel 2D k2 (qui n'est pas générique)
- •Observez‐vous un ralentissement mesurable ?

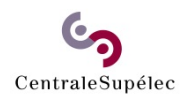

### TD‐TP‐3: programming with *shared memory* 3 – Report & Oral Exam

#### **Documents à produire :**

- $\bullet$  **Un fichier PDF de 2 pages de résumé** (tout inclus) Nommé TP3‐CUDA‐Nom1‐Nom2.pdf A envoyer 48h avant votre IO à *Stephane.Vialle@centralesupelec.fr*
- • **1+6 slides** de présentation pour votre IO Présentés le jour de votre IO Prévoir 15 minutes d'exposé et 5' de questions Equilibrer les temps de parole dans le binôme

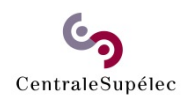

# TP‐3 CUDA programming with *shared memory*

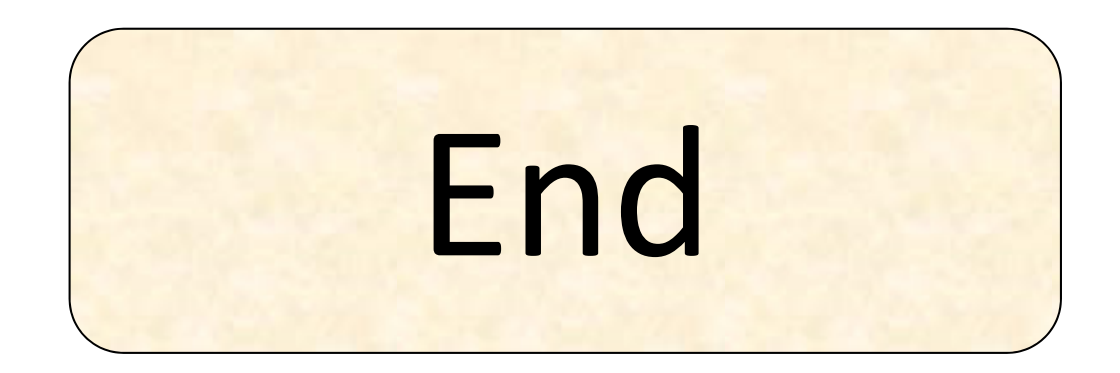